# Package 'rts2'

June 24, 2024

<span id="page-0-0"></span>Title Real-Time Disease Surveillance

Version 0.7.5

Date 2024-06-24

Description Supports modelling real-time case data to facilitate the real-time

surveillance of infectious diseases and other point phenomena. The package provides automated computational grid generation over

an area of interest with methods to map covariates between geographies, model fitting including spatially aggregated case counts,

and predictions and visualisation. Both Bayesian and maximum likelihood methods are provided. Log-Gaussian Cox Processes are described by

Diggle et al. (2013) [<doi:10.1214/13-STS441>](https://doi.org/10.1214/13-STS441) and we provide both the low-

rank approximation for Gaussian processes

described by Solin and Särkkä (2020) [<doi:10.1007/s11222-019-09886-w>](https://doi.org/10.1007/s11222-019-09886-w) and Riutort-

Mayol et al (2023) [<doi:10.1007/s11222-022-10167-2>](https://doi.org/10.1007/s11222-022-10167-2) and the

nearest neighbour Gaussian process de-

scribed by Datta et al (2016) [<doi:10.1080/01621459.2015.1044091>](https://doi.org/10.1080/01621459.2015.1044091). 'cmdstanr' can be downloaded at <<https://mc-stan.org/cmdstanr/>>.

License CC BY-SA 4.0

Encoding UTF-8

LazyData true

RoxygenNote 7.2.3

Biarch true

**Depends** R ( $>= 3.5.0$ ), sf ( $>= 1.0-14$ )

**Imports** methods, R6, Rcpp  $(>= 0.12.0)$ , RcppParallel  $(>= 5.0.1)$ , rstan  $(>= 2.26.0)$ , rstantools  $(>= 2.1.1)$ , lubridate

**Suggests** cmdstanr  $(>= 0.4.0)$ , test that

**LinkingTo** BH ( $>= 1.66.0$ ), Rcpp ( $>= 0.12.0$ ), RcppEigen ( $>= 0.3.3.3.0$ ), RcppParallel (>= 5.0.1), rstan (>= 2.26.0), StanHeaders (>= 2.32.0), glmmrBase (>= 0.7.1), SparseChol (>= 0.2.2)

SystemRequirements GNU make

NeedsCompilation yes

Author Sam Watson [aut, cre] (<<https://orcid.org/0000-0002-8972-769X>>)

<span id="page-1-0"></span>Maintainer Sam Watson <s.i.watson@bham.ac.uk>

Repository CRAN

Date/Publication 2024-06-24 18:10:02 UTC

# **Contents**

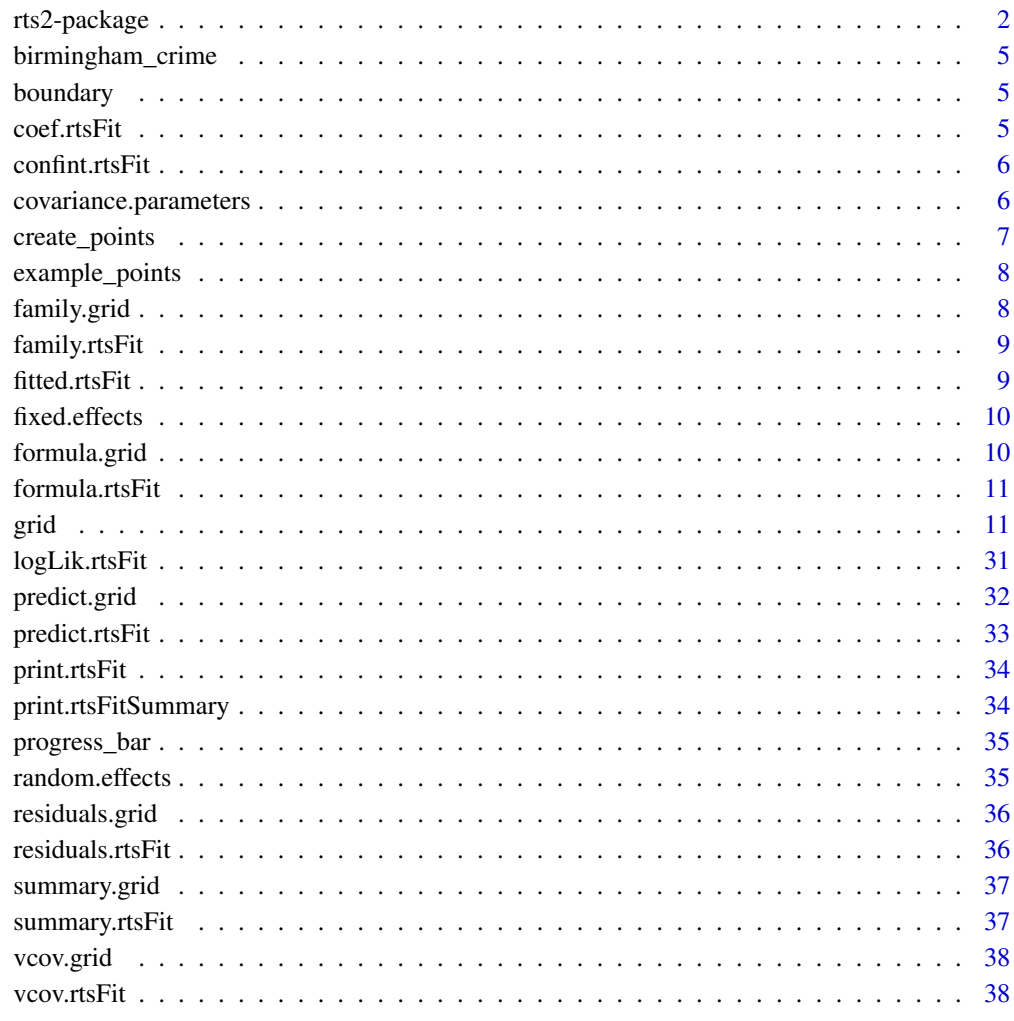

### $\blacksquare$

rts2-package *Real-Time Disease Surveillance*

# <span id="page-2-0"></span>rts2-package 3

### **Description**

Supports modelling real-time case data to facilitate the real-time surveillance of infectious diseases and other point phenomena. The package provides automated computational grid generation over an area of interest with methods to map covariates between geographies, model fitting including spatially aggregated case counts, and predictions and visualisation. Both Bayesian and maximum likelihood methods are provided. Log-Gaussian Cox Processes are described by Diggle et al. (2013) <doi:10.1214/13-STS441> and we provide both the low-rank approximation for Gaussian processes described by Solin and Särkkä (2020) <doi:10.1007/s11222-019-09886-w> and Riutort-Mayol et al (2023) <doi:10.1007/s11222-022-10167-2> and the nearest neighbour Gaussian process described by Datta et al (2016) <doi:10.1080/01621459.2015.1044091>. 'cmdstanr' can be downloaded at <https://mc-stan.org/cmdstanr/>. rts2 provides several estimators for the Log Gaussian Cox Process Model (LGCP). The LGCP is a stochastic Poisson model used for modelling case counts of phenomena of interest, and is particularly useful for predicting risk across an area of interest, such as in disease surveillance applications.

#### **Workflow**

Most of the functionality of the rts2 package is provided by the grid class. The computational strategy for the LGCP is to divide up the area of interest into a regular grid and aggregate case counts within cells. For models with count data aggregated to an irregular set of polygons, such as census tracts, the latent surface is also modelled as a regular grid. A typical workflow using this package would be:

- 1. Create a new grid object, e.g.  $g1 \leq g1 \leq g1$  for  $g0 \leq g1$ , cellsize = 0.1). The class is initialized with either a single polygon describing the area of interest or a collection of polygons if spatially aggregated data are used. The **sf** package is used for all spatial data.
- 2. If the location (and times) of cases are available (i.e. the data are not spatially aggregated), then we map the points to the computational grid. The function [create\\_points](#page-6-1) can generate point data in the correct sf format. The member function points\_to\_grid will then map these data to the grid. Counts can also be manually added to grid data. For region data, since the counts are assumed to be already aggregated, these must be manually provided by the user. The case counts must appear in columns with specific names. If there is only a single time period then the counts must be in a column named y. If there are multiple time periods then the counts must be in columns names t1, t2, t3,... Associated columns labelled date1, date2, etc. will permit use of some functionality regarding specific time intervals.
- 3. If any covariates are to be used for the modelling, then these can be mapped to the compuational grid using the function add\_covariates(). Other functions, add\_time\_indicators() and get\_dow() will also generate relevant temporal indicators where required. At a minimum we would recommend including a measure of population density.
- 4. Fit a model. There are multiple methods for model fitting, which are available through the member functions 1gcp\_ml() and 1gcp\_bayes() for maximum likelihood and Bayesian approaches, respectively. The results are stored internally and optionally returned as a rtsFit object.
- 5. Summarise the output. The main functions for summarising the output are extract\_preds(), which will generate predictions of relative risk, incidence rate ratios, and predicted incidence, and hotspots(), which will estimate probabilities that these statistics exceed given thresholds. For spatially-aggregated data models, the relative risk applies to the grid, whereas rate ratios and predicted incidence applies to the areas.

6. Predictions can be visualised or aggregated to relevant geographies with the plot() and aggregate() functions.

### Estimation methods and model specification

The rts2 package provide several methods for estimating the model and drawing samples from the latent surface.

- Maximum Likelihood. We include stochastic maximum likelihood estimation methods including both Markov Chain Monte Carlo (MCMC) Maximum Likelihood and Stochastic Approximation Expectation Maximisation (SAEM). MCMC-ML can use Newton-Raphson, quasi-Newton, or derivative free methods to estimate the model parameters. Both algorithms have three steps: 1. Sample the random effects using MCMC; 2. Estimate the fixed effect parameters conditional on the sampled random effects; 3. Estimate the covariance parameters. The process is iterated until convergence. Stochastic maximum likelihood estimators are provided by the function grid\$lgcp\_ml().
- Bayesian. We also include Bayesian estimation of the model using Stan via either **rstan** or cmdstanr, and allow both MCMC and Variational Bayes methods.

The LGCP can be computationally complex and scales poorly with sample size (number of grid cells and time periods), due to the large covariance matrix that must be inverted to estimate the covariance parameters. We offer several strategies and approximations for efficient model fitting:

- Gaussian Process Approximations. The package includes both Hilbert Space Gaussian Process (see Solin and Särkkä (2020) <doi:10.1007/s11222-019-09886-w> and Riutort-Mayol et al (2020) <arXiv:2004.11408>) and the Nearest Neighbour Gaussian Process (Datta et al (2016) <doi:10.1080/01621459.2015.1044091>).
- For spatio-temporal models we use a "spatial innovation" formulation of the spatio-temporal Gaussian process, for which the computational complexity is linear in the number of time periods.

### Package development

The package is still in development and there may still be bugs and errors. While we do not expect the general user interface to change there may be changes to the underlying library as well as new additions and functionality.

### Author(s)

Sam Watson [aut, cre] (<https://orcid.org/0000-0002-8972-769X>)

Maintainer: Sam Watson <s.i.watson@bham.ac.uk>

### References

Stan Development Team (2020). RStan: the R interface to Stan. R package version 2.21.2. https://mc-stan.org

<span id="page-4-0"></span>birmingham\_crime *Birmingham crime data*

# Description

Counts of burglaries for the months of 2022 for the city of Birmingham, UK at the Middle-Layer Super Output Area.

# Usage

birmingham\_crime

### Format

An object of class sf (inherits from data.frame) with 132 rows and 21 columns.

boundary *Boundary polygon for Birmingham, UK*

# Description

A Boundary polygon describing the border of the city of Birmingham, UK.

### Usage

boundary

# Format

An object of class sf (inherits from data.frame) with 1 rows and 2 columns.

coef.rtsFit *Extracts fixed effect coefficients from a rtsFit object*

# Description

Extracts the fitted fixed effect coefficients from an rtsFit object returned from a call of rtsFit or LA in the [Model](#page-0-0) class.

### Usage

```
## S3 method for class 'rtsFit'
coef(object, ...)
```
# <span id="page-5-0"></span>Arguments

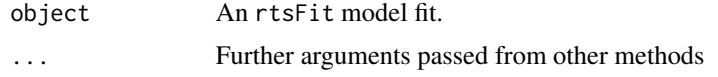

# Value

A named vector.

confint.rtsFit *Fixed effect confidence intervals for a* rtsFit *object*

# Description

Returns the computed confidence intervals for a rtsFit object.

# Usage

## S3 method for class 'rtsFit' confint(object, ...)

# Arguments

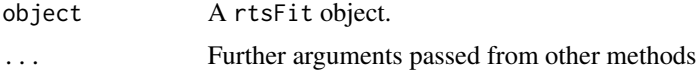

### Value

A matrix (or vector) with columns giving lower and upper confidence limits for each parameter.

covariance.parameters *Extracts the estimates of the covariance parameters*

# Description

Extracts the estimates of the covariance parameters an rtsFit object returned from call of lgcp\_ml() or lgcp\_bayes() in the [grid](#page-10-1) class.

# Usage

```
covariance.parameters(object)
```
# Arguments

object An mcml model fit.

### <span id="page-6-0"></span>Value

A matrix of dimension (number of fixed effects ) x (number of MCMC samples). For Laplace approximation, the number of "samples" equals one.

<span id="page-6-1"></span>create\_points *Create sf object from point location data*

# Description

Produces an sf object with location and time of cases from a data frame

### Usage

```
create_points(
  data,
  pos\_vars = c("lat", "long"),t_var,
  format = "%Y-%m-%d",
  verbose = TRUE
)
```
### Arguments

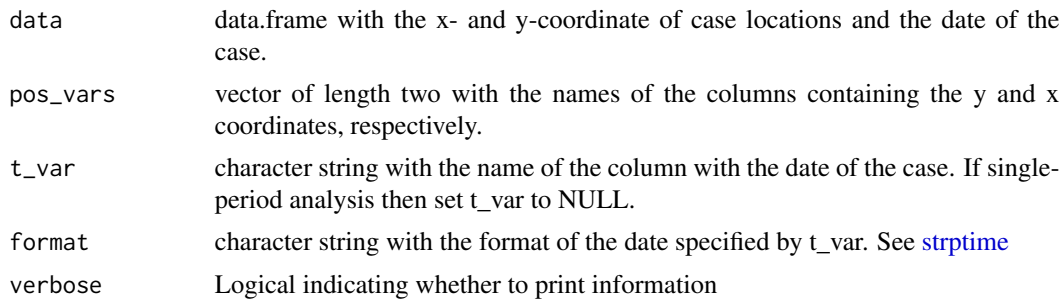

### Details

Given a data frame containing the point location and date of cases, the function will return an sf object of the points with the date information.

# Value

An sf object of the same size as data

# Examples

```
dp <- data.frame(y=runif(10,0,3),x=runif(10,0,3),date=paste0("2021-01-",11:20))
dp <- create_points(dp,pos_vars = c('y','x'),t_var='date')
```
<span id="page-7-0"></span>

A set of 261 points simulated within the boundary of the city Birmingham, UK from a log-Gaussian Cox process.

## Usage

example\_points

# Format

An object of class data.frame with 261 rows and 3 columns.

family.grid *Extracts the family from a* grid *object.*

# Description

Extracts the [family](#page-0-0) from a grid object.

# Usage

## S3 method for class 'grid' family(object, ...)

# Arguments

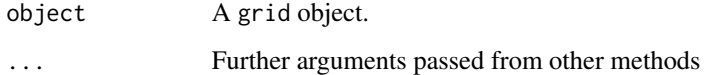

# Value

A [family](#page-0-0) object.

<span id="page-8-0"></span>

Extracts the [family](#page-0-0) from a rtsFit object.

# Usage

```
## S3 method for class 'rtsFit'
family(object, ...)
```
# Arguments

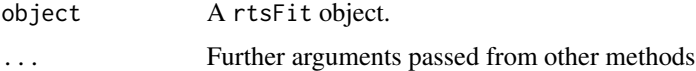

### Value

A [family](#page-0-0) object.

fitted.rtsFit *Fitted values from a* rtsFit *object*

# Description

Fitted values should not be generated directly from an rtsFit object, rather fitted values should be generated using the original grid object. A message is printed to the user.

# Usage

```
## S3 method for class 'rtsFit'
fitted(object, ...)
```
### Arguments

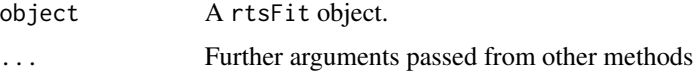

# Value

Nothing, called for effects.

<span id="page-9-0"></span>

Extracts the fixed effect estimates from an rtsFit object returned from call of lgcp\_ml() or lgcp\_bayes() in the [grid](#page-10-1) class.

### Usage

fixed.effects(object)

# Arguments

object An mcml model fit.

# Value

A named, numeric vector of fixed-effects estimates.

formula.grid *Extracts the formula from a* grid *object.*

### Description

Extracts the [formula](#page-0-0) from a rtsFit object stored in a grid object. Only returns the top level formula. For region models this is the formula at the region level, otherwise the grid-level formula is returned. No random effects specifications are included in the returned formula.

### Usage

```
## S3 method for class 'grid'
formula(x, \ldots)
```
# Arguments

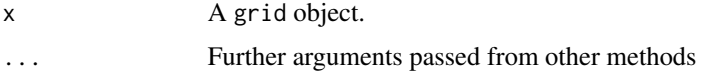

# Value

A [formula](#page-0-0) object.

<span id="page-10-0"></span>

Extracts the [formula](#page-0-0) from a rtsFit object. Only returns the top level formula. For region models this is the formula at the region level, otherwise the grid-level formula is returned. No random effects specifications are included in the returned formula.

### Usage

```
## S3 method for class 'rtsFit'
formula(x, \ldots)
```
### Arguments

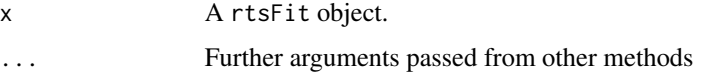

### Value

A [formula](#page-0-0) object.

<span id="page-10-1"></span>grid *An rts grid object*

### Description

An rts grid object

An rts grid object

### Details

An rts grid object is an R6 class holding the spatial data with data, model fitting, and analysis functions.

# INTRODUCTION

The various methods of the class include examples and details of their implementation. The sf package is used for all spatial data. A typical workflow with this class would be:

1. Create a new grid object. The class is initialized with either a single polygon describing the area of interest or a collection of polygons if spatially aggregated data are used.

- <span id="page-11-0"></span>2. If the location (and times) of cases are available (i.e. the data are not spatially aggregated), then we map the points to the computational grid. The function [create\\_points](#page-6-1) can generate point data in the correct sf format. The member function points\_to\_grid will then map these data to the grid. Counts can also be manually added to grid data. For region data, since the counts are assumed to be already aggregated, these must be manually provided by the user. The case counts must appear in columns with specific names. If there is only a single time period then the counts must be in a column named y. If there are multiple time periods then the counts must be in columns names t1, t2, t3,... Associated columns labelled date1, date2, etc. will permit use of some functionality regarding specific time intervals.
- 3. If any covariates are to be used for the modelling, then these can be mapped to the compuational grid using the function add\_covariates(). Other functions, add\_time\_indicators() and get\_dow() will also generate relevant temporal indicators where required. At a minimum we would recommend including a measure of population density.
- 4. Fit a model. There are multiple methods for model fitting, which are available through the member functions  $lgcp_ml$  () and  $lgcp_bayes$  () for maximum likelihood and Bayesian approaches, respectively. The results are stored internally and optionally returned as a rtsFit object.
- 5. Summarise the output. The main functions for summarising the output are extract\_preds(), which will generate predictions of relative risk, incidence rate ratios, and predicted incidence, and hotspots(), which will estimate probabilities that these statistics exceed given thresholds. For spatially-aggregated data models, the relative risk applies to the grid, whereas rate ratios and predicted incidence applies to the areas.
- 6. Predictions can be visualised or aggregated to relevant geographies with the plot() and aggregate() functions.

Specific details of the implementation of each of these functions along with examples appear below.

### PLOTTING

If zcol is not specified then only the geometry is plotted, otherwise the covariates specified will be plotted. The user can also use sf plotting functions on self\$grid\_data and self\$region\_data directly.

### POINTS TO GRID

Given the sf object with the point locations and date output from create\_points(), the functions will add columns to grid\_data indicating the case count in each cell in each time period.

Case counts are generated for each grid cell for each time period. The user can specify the length of each time period; currently day, week, and month are supported.

The user must also specify the number of time periods to include with the laglength argument. The total number of time periods is the specified lag length counting back from the most recent case. The columns in the output will be named t1, t2,... up to the lag length, where the highest number is the most recent period.

### ADDING COVARIATES

### *Spatially-varying data only*

cov\_data is an sf object describing covariate values for a set of polygons over the area of interest. The values are mapped onto grid\_data. For each grid cell in grid\_data a weighted average of each covariate listed in zcols is generated with weights either equal to the area of intersection of the grid cell and the polygons in cov\_data (weight\_type="area"), or this area multiplied by the population density of the polygon for population weighted (weight\_type="pop"). Columns with the names in zcols are added to the output.

### *Temporally-varying only data*

cov\_data is a data frame with number of rows equal to the number of time periods. One of the columns must be called t and have values from 1 to the number of time periods. The other columns of the data frame have the values of the covariates for each time period. See get\_dow() for day of week data. A total of length(zcols)\*(number of time periods) columns are added to the output: for each covariate there will be columns appended with each time period number. For example, dayMon1, dayMon2, etc.

# *Spatially and temporally varying data*

There are two ways to add data that vary both spatially and temporally. The final output for use in analysis must have a column for each covariate and each time period with the same name appended by the time period number, e.g. covariateA1,covariateA2,... If the covariate values for different time periods are in separate sf objects, one can follow the method for spatially-varying only data above and append the time period number using the argument t\_label. If the values for different time periods are in the same sf object then they should be named as described above and then can be added as for spatially-varying covariates, e.g. zcols=c("covariateA1","covariateA2").

# BAYESIAN MODEL FITTING

The grid data must contain columns  $t*,$  giving the case count in each time period (see points\_to\_grid), as well as any covariates to include in the model (see add\_covariates) and the population density. Otherwise, if the data are regional data, then the outcome counts must be in self\$region\_data

Our statistical model is a Log Gaussian cox process, whose realisation is observed on the Cartesian area of interest A and time period T. The resulting data are relaisations of an inhomogeneous Poisson process with stochastic intensity function  $\{\lambda s, t : s \in A, t \in T\}$ . We specify a log-linear model for the intensity:

$$
\lambda(s,t) = r(s,t)exp(X(s,t)'\gamma + Z(s,t))
$$

where  $r(s,t)$  is a spatio-temporally varying Poisson offset.  $X(s,t)$  is a length Q vector of covariates including an intercept and  $Z(s,t)$  is a latent field. We use an auto-regressive specification for the latent field, with spatial innovation in each field specified as a spatial Gaussian process.

The argument approx specifies whether to use a full LGCP model (approx='none') or whether to use either a nearest neighbour approximation (approx='nngp') or a "Hilbert space" approximation (approx='hsgp'). For full details of NNGPs see XX and for Hilbert space approximations see references (1) and (2).

*Priors*

For Bayesian model fitting, the priors should be provided as a list to the griddata object:

```
griddata$priors <- list(
 prior_lscale=c(0,0.5),
 prior\_var=c(0, 0.5),
 prior_linpred_mean=c(-5,rep(0,7)),
 prior_linpred_sd=c(3,rep(1,7))
)
```
grid  $\qquad \qquad \qquad$  13

where these refer to the priors: prior\_lscale: the length scale parameter has a half-normal prior  $N(a, b^2)I[0, \infty)$ . The vector is c(a,b). prior\_var: the standard deviation term has a half normal prior  $\sigma$   $N(a,b^2)I[0,\infty).$  The vector is c(a,b). prior\_linpred\_mean and prior\_linpred\_sd: The parameters of the linear predictor. If  $X$  is the nT  $x$  Q matrix of covariates, with the first column as ones for the intercept, then the linear prediction contains the term  $X'\gamma$ . Each parameter in  $\gamma$  has prior  $\gamma_q$   $N(a_q, b_q^2).$  prior\_linpred\_mean should be the vector (a\_1,a\_2,...,a\_Q) and prior\_linpred\_sd should be (b\_1,b\_2,...,b\_Q).

# MAXIMUM LIKELIHOOD MODEL FITTING

The grid data must contain columns  $t*,$  giving the case count in each time period (see points\_to\_grid), as well as any covariates to include in the model (see add\_covariates) and the population density. Otherwise, if the data are regional data, then the outcome counts must be in self\$region\_data. See lgcp\_bayes() for more details on the model.

The argument approx specifies whether to use a full LGCP model (approx='none') or whether to use either a nearest neighbour approximation (approx='nngp')

Model fitting uses one of several stochastic maximum likelihood algorithms, which have three steps:

- 1. Sample random effects using MCMC. Using cmdstanr is recommended as it is much faster. The arguments mcmc\_warmup and mcmc\_sampling specify the warmup and sampling iterations for this step.
- 2. Fit fixed effect parameters using expectation maximisation.
- 3. Fit covariance parameters using expectation maximisation. This third step is the slowest. The NNGP approximation provides some speed improvements. Otherwise this step can be skipped if the covaraince parameters are "known". The argument algo specifies the algorithm, the user can select either MCMC maximum likelihood or stochastic approximation expectation maximisation with or without Ruppert-Polyak averaging. MCMC-ML can be used with or without adaptive MCMC sample sizes and either a derivative free or quasi-Newton optimiser (depending on the underlying model).

### EXTRACTING PREDICTIONS

Three outputs can be extracted from the model fit, which will be added as columns to grid\_data:

Predicted incidence: If type includes pred then pred\_mean\_total and pred\_mean\_total\_sd provide the predicted mean total incidence and its standard deviation, respectively. pred\_mean\_pp and pred\_mean\_pp\_sd provide the predicted population standardised incidence and its standard deviation.

Relative risk: if type includes rr then the relative risk is reported in the columns rr and rr\_sd. The relative risk here is the exponential of the latent field, which describes the relative difference between expexted mean and predicted mean incidence.

Incidence risk ratio: if type includes irr then the incidence rate ratio (IRR) is reported in the columns irr and irr\_sd. This is the ratio of the predicted incidence in the last period (minus t\_lag) to the predicted incidence in the last period minus irr\_lag (minus t\_lag). For example, if the time period is in days then setting irr\_lag to 7 and leaving t\_lag=0 then the IRR is the relative change in incidence in the present period compared to a week prior.

### Public fields

grid\_data sf object specifying the computational grid for the analysis

- region\_data sf object specifying an irregular lattice, such as census areas, within which case counts are aggregated. Only used if polygon data are provided on class initialisation.
- priors list of prior distributions for the analysis
- bobyqa\_control list of control parameters for the BOBYQA algorithm, must contain named elements any or all of npt, rhobeg, rhoend, covrhobeg, covrhoend. Only has an effect for the HSGP and NNGP approximations. The latter two parameters control the covariance parameter optimisation, while the former control the linear predictor.

boundary sf object showing the boundary of the area of interest

### Methods

# Public methods:

- [grid\\$new\(\)](#page-14-0)
- [grid\\$print\(\)](#page-15-0)
- [grid\\$plot\(\)](#page-15-1)
- [grid\\$points\\_to\\_grid\(\)](#page-15-2)
- [grid\\$add\\_covariates\(\)](#page-16-0)
- [grid\\$get\\_dow\(\)](#page-17-0)
- [grid\\$add\\_time\\_indicators\(\)](#page-17-1)
- [grid\\$lgcp\\_bayes\(\)](#page-17-2)
- [grid\\$lgcp\\_ml\(\)](#page-19-0)
- [grid\\$extract\\_preds\(\)](#page-22-0)
- [grid\\$hotspots\(\)](#page-22-1)
- [grid\\$aggregate\\_output\(\)](#page-23-0)
- [grid\\$scale\\_conversion\\_factor\(\)](#page-24-0)
- [grid\\$get\\_region\\_data\(\)](#page-24-1)
- [grid\\$variogram\(\)](#page-25-0)
- [grid\\$reorder\(\)](#page-25-1)
- [grid\\$data\(\)](#page-25-2)
- [grid\\$get\\_random\\_effects\(\)](#page-26-0)
- [grid\\$model\\_fit\(\)](#page-26-1)
- [grid\\$clone\(\)](#page-26-2)

<span id="page-14-0"></span>Method new(): Create a new grid object

Produces a regular grid over an area of interest as an sf object, see details for information on initialisation.

*Usage:*

grid\$new(poly, cellsize, verbose = TRUE)

*Arguments:*

poly An sf object containing either one polygon describing the area of interest or multiple polygons representing survey or census regions in which the case data counts are aggregated

cellsize The dimension of the grid cells

verbose Logical indicating whether to provide feedback to the console.

```
Returns: NULL
```
*Examples:*

```
# a simple example with a square and a small number of cells
# this same running example is used for the other functions
b1 = sf::st_sf(sf::st_sfc(sf::st_polygon(list(cbind(c(0,3,3,0,0),c(0,0,3,3,0))))))g1 \leftarrow \text{grid$new(b1, 0.5)}
```

```
# an example with multiple polygons
data("birmingham_crime")
g2 <- grid$new(birmingham_crime,cellsize = 1000)
```
<span id="page-15-0"></span>Method print(): Prints this object

*Usage:* grid\$print() *Returns:* None. called for effects.

<span id="page-15-1"></span>Method plot(): Plots the grid data

*Usage:* grid\$plot(zcol)

*Arguments:*

zcol Vector of strings specifying names of columns of grid\_data to plot

*Returns:* A plot

*Examples:*

```
b1 = sf::st_sf(sf::st_sfc(sf::st_polygon(list(cbind(c(0,3,3,0,0),c(0,0,3,3,0))))))g1 \leq - grid$new(b1,0.5)
g1$plot()
```

```
# a plot with covariates - we simulate covariates first
g1$grid_data$cov <- stats::rnorm(nrow(g1$grid_data))
g1$plot("cov")
```

```
Method points_to_grid(): Generates case counts of points over the grid
Counts the number of cases in each time period in each grid cell
```

```
Usage:
grid$points_to_grid(
 point_data,
  t_win = c("day"),laglength = 14,
  verbose = TRUE
\lambda
```
- point\_data sf object describing the point location of cases with a column t of the date of the case in YYYY-MM-DD format. See [create\\_points](#page-6-1)
- t\_win character string. One of "day", "week", or "month" indicating the length of the time windows in which to count cases

<span id="page-15-3"></span>

verbose Logical indicating whether to report detailed output

*Returns:* NULL

*Examples:*

```
b1 \leftarrow sf::st\_sf(sf::st\_sf(csf::st\_polygon(list(cbind(c(0,3,3,0,0),c(0,0,3,3,0))))))g1 \leftarrow \text{grid$new(b1, 0.5)}# simulate some points
dp <- data.frame(y=runif(10,0,3),x=runif(10,0,3),date=paste0("2021-01-",11:20))
dp \leq create_points(dp,pos_vars = c('y','x'),t_var='date')
g1$points_to_grid(dp, laglength=5)
```
<span id="page-16-0"></span>Method add\_covariates(): Adds covariate data to the grid

Maps spatial, temporal, or spatio-temporal covariate data onto the grid.

```
Usage:
grid$add_covariates(
  cov_data,
  zcols,
  weight_type = "area",
  popdens = NULL,
  verbose = TRUE,
  t<sup>l</sup>abel = NULL
\lambda
```
*Arguments:*

cov\_data sf object or data.frame. See details.

zcols vector of character strings with the names of the columns of cov\_data to include

- weight\_type character string. Either "area" for area-weighted average or "pop" for populationweighted average
- popdens character string. The name of the column in cov\_data with the population density. Required if weight\_type="pop"

verbose logical. Whether to provide a progress bar

t\_label integer. If adding spatio-temporally varying data by time period, this time label should be appended to the column name. See details.

*Returns:* NULL

*Examples:*

```
b1 \leq s f::st_sf(sf::st_sfc(sf::st_polygon(list(cbind(c(0,3,3,0,0),c(0,0,3,3,0))))))
g1 \leq - grid$new(b1,0.5)
cov1 \leq -\text{grid$new(b1,0.8)}cov1$grid_data$cov <- runif(nrow(cov1$grid_data))
g1$add_covariates(cov1$grid_data,
                   zcols="cov",
                   verbose = FALSE)
```
\donttest{ # mapping population data from some other polygons

```
data("boundary")
data("birmingham_crime")
g2 <- grid$new(boundary,cellsize=0.008)
msoa <- sf::st_transform(birmingham_crime,crs = 4326)
suppressWarnings(sf::st_crs(msoa) <- sf::st_crs(g2$grid_data)) # ensure crs matches
g2$add_covariates(msoa,
                  zcols="pop",
                  weight_type="area",
                  verbose=FALSE)
g2$plot("pop")
}
```
<span id="page-17-0"></span>Method get\_dow(): Generate day of week data

Create data frame with day of week indicators

Generates a data frame with indicator variables for each day of the week for use in the add\_covariates() function.

*Usage:* grid\$get\_dow()

*Returns:* data.frame with columns t, day, and dayMon to daySun

*Examples:*

```
b1 \leftarrow sf::st\_sf(sf::st\_sf(csf::st\_polygon(list(cbind(c(0,3,3,0,0),c(0,0,3,3,0))))))g1 \leq - grid$new(b1,0.5)
dp <- data.frame(y=runif(10,0,3),x=runif(10,0,3),date=paste0("2021-01-",11:20))
dp <- create_points(dp,pos_vars = c('y','x'),t_var='date')
g1$points_to_grid(dp, laglength=5)
dow \leq g1$get_dow()
g1$add_covariates(dow,zcols = colnames(dow)[3:ncol(dow)])
```
<span id="page-17-1"></span>Method add\_time\_indicators(): Adds time period indicators to the data Adds indicator variables for each time period to the data. To include these in a model fitting procedure use, for example, covs = c("time1i, time2i,...)

*Usage:* grid\$add\_time\_indicators() *Returns:* Nothing. Called for effects.

<span id="page-17-2"></span>Method lgcp\_bayes(): Fit an (approximate) log-Gaussian Cox Process model using Bayesian methods

```
Usage:
grid$lgcp_bayes(
 popdens,
 covs = NULL,
 covs_grid = NULL,
 approx = "nngp",m = 10,
 L = 1.5,
 model = "exp",
```
<span id="page-18-0"></span>grid the contract of the contract of the contract of the contract of the contract of the contract of the contract of the contract of the contract of the contract of the contract of the contract of the contract of the contr

```
known_theta = NULL,
  iter\_warmup = 500,
  iter_sampling = 500,
  chains = 3,
  parallel_chains = 3,
 verbose = TRUE,
  vb = FALSE,use_cmdstanr = FALSE,
  return_stan_fit = FALSE,
  ...
\lambda
```
### *Arguments:*

popdens character string. Name of the population density column

- covs vector of character string. Base names of the covariates to include. For temporallyvarying covariates only the stem is required and not the individual column names for each time period (e.g. dayMon and not dayMon1, dayMon2, etc.)
- covs\_grid If using a region model, covariates at the level of the grid can also be specified by providing their names to this argument.
- approx Either "rank" for reduced rank approximation, or "nngp" for nearest neighbour Gaussian process.
- m integer. Number of basis functions for reduced rank approximation, or number of nearest neighbours for nearest neighbour Gaussian process. See Details.
- L integer. For reduced rank approximation, boundary condition as proportionate extension of area, e.g. L=2 is a doubling of the analysis area. See Details.
- model Either "exp" for exponential covariance function or "sqexp" for squared exponential covariance function
- known\_theta An optional vector of two values of the covariance parameters. If these are provided then the covariance parameters are assumed to be known and will not be estimated.
- iter\_warmup integer. Number of warmup iterations
- iter\_sampling integer. Number of sampling iterations

chains integer. Number of chains

parallel\_chains integer. Number of parallel chains

verbose logical. Provide feedback on progress

- vb Logical indicating whether to use variational Bayes (TRUE) or full MCMC sampling (FALSE) use\_cmdstanr logical. Defaults to false. If true then cmdstanr will be used instead of rstan.
- return\_stan\_fit logical. The results of the model fit are stored internally as an rstFit object and returned in that format. If this argument is set to TRUE, then the fitted stan object will instead be returned, but the rtsFit object will still be saved.
- ... additional options to pass to '\$sample()".

priors list. See Details

*Returns:* A [stanfit](#page-0-0) or a CmdStanMCMC object

### *Examples:*

# the data are just random simulated points  $b1 \leftarrow sf::st\_sf(sf::st\_sf(csf::st\_polygon(list(cbind(c(0,3,3,0,0),c(0,0,3,3,0))))))$ 

```
g1 \leq - grid$new(b1,0.5)
dp <- data.frame(y=runif(10,0,3),x=runif(10,0,3),date=paste0("2021-01-",11:20))
dp \le create_points(dp,pos_vars = c('y','x'),t_var='date')
cov1 \leq -\text{grid$new(b1,0.8)}cov1$grid_data$cov <- runif(nrow(cov1$grid_data))
g1$add_covariates(cov1$grid_data,
                  zcols="cov",
                   verbose = FALSE)
g1$points_to_grid(dp, laglength=5)
g1$priors <- list(
  prior_lscale=c(0,0.5),
  prior\_var=c(0, 0.5),
  prior_linpred_mean=c(0),
  prior_linpred_sd=c(5)
  )
\donttest{
g1$lgcp_bayes(popdens="cov", approx = "hsgp", parallel_chains = 0)
g1$model_fit()
# we can extract predictions
g1$extract_preds("rr")
g1$plot("rr")
g1$hotspots(rr.threshold = 2)
# this example uses real aggregated data but will take a relatively long time to run
 data("birmingham_crime")
 example_data <- birmingham_crime[,c(1:8,21)]
 example_data$y <- birmingham_crime$t12
 g2 <- grid$new(example_data,cellsize=1000)
 g2$priors <- list(
 prior_lscale=c(0,0.5),
  prior\_var=c(\emptyset, \emptyset.5),
  prior_linpred_mean=c(-3),
  prior_linpred_sd=c(5)
\lambdag2$1gcp_bayes(popdens="pop", approx = "hsgp", parallel_chains = 0)g2$model_fit()
g2$extract_preds("rr")
g2$plot("rr")
g2$hotspots(rr.threshold = 2)
}
```
<span id="page-19-0"></span>Method 1gcp\_ml(): Fit an (approximate) log-Gaussian Cox Process model using Maximum Likelihood

```
Usage:
grid$lgcp_ml(
 popdens,
  covs = NULL,covs_grid = NULL,
```

```
approx = "nngp",m = 10,
L = 1.5,
model = "exp".known_theta = NULL,
starting_values = NULL,
lower_bound = NULL,
upper\_bound = NULL,formula_1 = NULL,formula_2 = NULL,algo = 4,
alpha = 0.7,
conv_criterion = 1,
tol = 0.01,max.iter = 30,iter\_warmup = 100,iter_sampling = 250,
trace = 1,
use_cmdstanr = FALSE
```
# *Arguments:*

)

popdens character string. Name of the population density column

- covs vector of strings. Base names of the covariates to include. For temporally-varying covariates only the stem is required and not the individual column names for each time period (e.g. dayMon and not dayMon1, dayMon2, etc.) Alternatively, a formula can be passed to the formula arguments below.
- covs\_grid If using a region model, covariates at the level of the grid can also be specified by providing their names to this argument. Alternatively, a formula can be passed to the formula arguments below.
- approx Either "rank" for reduced rank approximation, or "nngp" for nearest neighbour Gaussian process.
- m integer. Number of basis functions for reduced rank approximation, or number of nearest neighbours for nearest neighbour Gaussian process. See Details.
- L integer. For reduced rank approximation, boundary condition as proportionate extension of area, e.g. L=2 is a doubling of the analysis area. See Details.
- model Either "exp" for exponential covariance function or "sqexp" for squared exponential covariance function
- known\_theta An optional vector of two values of the covariance parameters. If these are provided then the covariance parameters are assumed to be known and will not be estimated.
- starting\_values An optional list providing starting values of the model parameters. The list can have named elements gamma for the linear predictor parameters, theta for the covariance parameters, and ar for the auto-regressive parameter. If there are covariates for the grid in a region data model then their parameters are gamma\_g. The list elements must be a vector of starting values. If this is not provided then the non-intercept linear predictor parameters are initialised randomly as  $N(0,0.1)$ , the covariance parameters as Uniform $(0,0.5)$ and the auto-regressive parameter to 0.1.
- lower\_bound Optional. Vector of lower bound values for the fixed effect parameters.

upper\_bound Optional. Vector of upper bound values for the fixed effect parameters.

- formula\_1 Optional. Instead of providing a list of covariates above (to covs) a formula can be specified here. For a regional model, this argument specified the regional-level fixed effects model.
- formula\_2 Optional. Instead of providing a list of covariates above (to covs\_grid) a formula can be specified here. For a regional model, this argument specified the grid-level fixed effects model.
- algo integer.  $1 = MCMC ML$  with L-BFGS for beta and non-approximate covariance parameters,  $2 = MCMC$  ML with BOBYOA for both,  $3 = MCMC$  ML with L-BFGS for beta, BOBYQA for covariance parameters,  $4 = S A E M$  with BOBYQA for both,  $5 = S A E M$  with RP averaging and BOBYQA for both (default),  $6-8 =$  as 1-3 but with adaptive MCMC sample size that starts at 20 with a max of iter\_sampling
- alpha Optional. Value for alpha in the SAEM parameter.
- conv\_criterion Integer. The convergence criterion for the algorithm. 1 = No improvement in the overall log-likelihood with probability  $0.95$ ,  $2 =$  No improvement in the log-likelihood for beta with probability 0.95, 3 = Difference between model parameters is less than tol between iterations.
- tol Scalar indicating the upper bound for the maximum absolute difference between parameter estimates on sucessive iterations, after which the algorithm terminates.

max.iter Integer. The maximum number of iterations for the algorithm.

iter\_warmup integer. Number of warmup iterations

- iter\_sampling integer. Number of sampling iterations
- trace Integer. Level of detail of information printed to the console.  $0 =$  none,  $1 =$  some  $(detault), 2 = most.$

use\_cmdstanr logical. Defaults to false. If true then cmdstanr will be used instead of rstan.

... additional options to pass to \$sample()

*Returns:* Optionally, an rtsFit model fit object. This fit is stored internally and can be retrieved with model\_fit()

*Examples:*

```
# a simple example with completely random points
b1 \leftarrow sf::st\_sf(sf::st\_sf(csf::st\_polygon(list(cbind(c(0,3,3,0,0),c(0,0,3,3,0))))))g1 \leq - grid$new(b1,0.5)
dp <- data.frame(y=runif(10,0,3),x=runif(10,0,3),date=paste0("2021-01-",11:20))
dp \leq create_points(dp,pos_vars = c('y','x'),t_var='date')
cov1 \leq -\text{grid$new(b1,0.8)}cov1$grid_data$cov <- runif(nrow(cov1$grid_data))
g1$add_covariates(cov1$grid_data,
                   zcols="cov",
                   verbose = FALSE)
g1$points_to_grid(dp, laglength=5)
\donttest{
g1$lgcp_ml(popdens="cov",iter_warmup = 100, iter_sampling = 50)
g1$model_fit()
g1$extract_preds("rr")
g1$plot("rr")
g1$hotspots(rr.threshold = 2)
```

```
# this example uses real aggregated data but will take a relatively long time to run
data("birmingham_crime")
example_data <- birmingham_crime[,c(1:8,21)]
example_data$y <- birmingham_crime$t12
g2 <- grid$new(example_data,cellsize=1000)
g2$lgcp_ml(popdens = "pop",iter_warmup = 100, iter_sampling = 50)
g2$model_fit()
g2$extract_preds("rr")
g2$plot("rr")
g2$hotspots(rr.threshold = 2)
}
```
### <span id="page-22-0"></span>Method extract\_preds(): Extract predictions

Extract incidence and relative risk predictions. The predictions will be extracted from the last model fit. If no previous model fit then use either  $\text{lgcp\_ml}()$  or  $\text{lgcp\_bayes}()$ , or see model\_fit() to update the stored model fit.

```
Usage:
grid$extract_preds(
  type = c("pred", "rr", "irr"),irr.lag = NULL,t.lag = 0,
  popdens = NULL,
  verbose = TRUE
)
```
*Arguments:*

- type Vector of character strings. Any combination of "pred", "rr", and "irr", which are, posterior mean incidence (overall and population standardised), relative risk, and incidence rate ratio, respectively.
- irr.lag integer. If "irr" is requested as type then the number of time periods lag previous the ratio is in comparison to
- t.lag integer. Extract predictions for previous time periods.

popdens character string. Name of the column in grid\_data with the population density data verbose Logical indicating whether to print messages to the console

*Returns:* NULL

*Examples:*

# See examples for lgcp\_bayes() and lgcp\_ml()

### <span id="page-22-1"></span>Method hotspots(): Generate hotspot probabilities

Generate hotspot probabilities. The last model fit will be used to extract predictions. If no previous model fit then use either lgcp\_ml() or lgcp\_bayes(), or see model\_fit() to update the stored model fit.

Given a definition of a hotspot in terms of threshold(s) for incidence, relative risk, and/or incidence rate ratio, returns the probabilities each area is a "hotspot". See Details of extract\_preds. Columns will be added to grid\_data. Note that for incidence threshold, the threshold should be specified as the per individual incidence.

```
Usage:
grid$hotspots(
  incidence.threshold = NULL,
  irr.threshold = NULL,
  irr.lag = 1,
  rr.threshold = NULL,
  t.lag = 0,
 popdens,
  col_label = NULL
)
```
### *Arguments:*

- incidence.threshold Numeric. Threshold of population standardised incidence above which an area is a hotspot
- irr.threshold Numeric. Threshold of incidence rate ratio above which an area is a hotspot.
- irr.lag integer. Lag of time period to calculate the incidence rate ratio. Only required if irr.threshold is not NULL.
- rr.threshold numeric. Threshold of local relative risk above which an area is a hotspot
- t.lag integer. Extract predictions for incidence or relative risk for previous time periods.
- popdens character string. Name of variable in grid\_data specifying the population density. Needed if incidence.threshold is not NULL
- col\_label character string. If not NULL then the name of the column for the hotspot probabilities.

*Returns:* None, called for effects. Columns are added to grid or region data.

# *Examples:*

```
\dontrun{
# See examples for lgcp_bayes() and lgcp_ml()
}
```
<span id="page-23-0"></span>Method aggregate\_output(): Aggregate output

Aggregate lgcp\_fit output to another geography

```
Usage:
grid$aggregate_output(
 new_geom,
 zcols,
 weight_type = "area",
 popdens = NULL,
  verbose = TRUE
)
```
### *Arguments:*

new\_geom sf object. A set of polygons covering the same area as boundary

- zcols vector of character strings. Names of the variables in grid\_data to map to the new geography
- weight\_type character string, either "area" or "pop" for area-weighted or population weighted averaging, respectively

popdens character string. If weight\_type is equal to "pop" then the name of the column in grid\_data with population density data

verbose logical. Whether to provide progress bar.

*Returns:* An sf object identical to new\_geom with additional columns with the variables specified in zcols

*Examples:*

```
\donttest{
b1 \leftarrow sf::st_sf(sf::st_sfc(sf::st_polygon(list(cbind(c(0,3,3,0,0),c(0,0,3,3,0))))))g1 \leq - grid$new(b1,0.5)
dp <- data.frame(y=runif(10,0,3),x=runif(10,0,3),date=paste0("2021-01-",11:20))
dp \leq create_points(dp,pos_vars = c('y', 'x'), t\_var='date')cov1 \leq -\text{grid$new(b1,0.8)}cov1$grid_data$cov <- runif(nrow(cov1$grid_data))
g1$add_covariates(cov1$grid_data,
                   zcols="cov",
                   verbose = FALSE)
g1$points_to_grid(dp, laglength=5)
g1$priors <- list(
 prior_lscale=c(0,0.5),
 prior\_var=c(0, 0.5),
 prior_linpred_mean=c(0),
 prior_linpred_sd=c(5)
  )
res <- g1$lgcp_bayes(popdens="cov", parallel_chains = 1)
g1$extract_preds(res,
                  type=c("pred","rr"),
                 popdens="cov")
new1 <- g1$aggregate_output(cov1$grid_data,
                             zcols="rr")
}
```
<span id="page-24-0"></span>Method scale\_conversion\_factor(): Returns scale conversion factor Coordinates are scaled to  $[-1,1]$  for LGCP models fit with HSGP. This function returns the scaling factor for this conversion.

*Usage:* grid\$scale\_conversion\_factor()

*Returns:* numeric

*Examples:*

```
b1 = sf::st_sf(sf::st_sfc(sf::st_polygon(list(cbind(c(0,3,3,0,0),c(0,0,3,3,0))))))g1 \leq - grid$new(b1,0.5)
g1$scale_conversion_factor()
```
<span id="page-24-1"></span>Method get\_region\_data(): Returns summary data of the region/grid intersections Information on the intersection between the region areas and the computational grid including the number of cells intersecting each region (n\_cell), the indexes of the cells intersecting each region in order (cell\_id), and the proportion of each region's area covered by each intersecting grid cell (q\_weights).

*Usage:* grid\$get\_region\_data() *Returns:* A named list

<span id="page-25-0"></span>Method variogram(): Plots the empirical semi-variogram

*Usage:*

grid\$variogram(popdens, yvar, nbins = 20)

*Arguments:*

- popdens String naming the variable in the data specifying the offset. If not provided then no offset is used.
- yvar String naming the outcome variable to calculate the variogram for. Optional, if not provided then the outcome count data will be used.

nbins The number of bins in the empirical semivariogram

*Returns:* A ggplot plot is printed and optionally returned

<span id="page-25-1"></span>Method reorder(): Re-orders the computational grid

The quality of the nearest neighbour approximation can depend on the ordering of the grid cells. This function reorders the grid cells. If this is a region data model, then the intersections are recomputed.

*Usage:*

```
grid$reorder(option = "y", verbose = TRUE)
```
*Arguments:*

- option Either "y" for order of the y coordinate, "x" for order of the x coordinate, "minimax" in which the next observation in the order is the one which maximises the minimum distance to the previous observations, or "random" which randomly orders them.
- verbose Logical indicating whether to print a progress bar (TRUE) or not (FALSE).

*Returns:* No return, used for effects.

# <span id="page-25-2"></span>Method data(): A list of prepared data

The class prepares data for use in the in-built estimation functions. The same data could be used for alternative models. This is a utility function to facilitate model fitting for custom models.

*Usage:*

grid\$data(m, approx, popdens, covs, covs\_grid)

*Arguments:*

m The number of nearest neighbours or basis functions.

- approx Either "rank" for reduced rank approximation, or "nngp" for nearest neighbour Gaussian process.
- popdens String naming the variable in the data specifying the offset. If not provided then no offset is used.
- covs An optional vector of covariate names. For regional data models, this is specifically for the region-level covariates.
- covs\_grid An optional vector of covariate names for region data models, identifying the covariates at the grid level.

<span id="page-26-3"></span>grid 27 and 27 and 27 and 27 and 27 and 27 and 27 and 27 and 27 and 27 and 27 and 27 and 27 and 27 and 27 and 27

*Returns:* A named list of data items used in model fitting

<span id="page-26-0"></span>Method get\_random\_effects(): Returns the random effects stored in the object (if any) after using ML fitting. It's main use is if a fitting procedure is stopped, the random effects can still be returned.

*Usage:*

grid\$get\_random\_effects()

*Returns:* A matrix of random effects samples if a MCMCML model has been initialised, otherwise returns FALSE

<span id="page-26-1"></span>Method model\_fit(): Either returns the stored last model fit with either lgcp\_ml or lgcp\_bayes, or updates the saved model fit if an object is provided.

*Usage:*

grid\$model\_fit(fit = NULL)

*Arguments:*

fit Optional. A previous rtsFit object. If provided then the function updates the internally stored model fit.

*Returns:* Either a rtsFit object or nothing if no model has been previously fit, or if the fit is updated.

<span id="page-26-2"></span>Method clone(): The objects of this class are cloneable with this method.

*Usage:* grid\$clone(deep = FALSE) *Arguments:*

deep Whether to make a deep clone.

### References

(1) Solin A, Särkkä S. Hilbert space methods for reduced-rank Gaussian process regression. Stat Comput. 2020;30:419–46. doi:10.1007/s11222-019-09886-w.

(2) Riutort-Mayol G, Bürkner P-C, Andersen MR, Solin A, Vehtari A. Practical Hilbert space approximate Bayesian Gaussian processes for probabilistic programming. 2020. http://arxiv.org/abs/2004.11408.

### See Also

[create\\_points](#page-6-1)

points\_to\_grid, add\_covariates points\_to\_grid, add\_covariates

### Examples

## ------------------------------------------------ ## Method `grid\$new` ## ------------------------------------------------

# a simple example with a square and a small number of cells

```
# this same running example is used for the other functions
b1 = sf::st_sf(sf::st_sfc(sf::st_polygon(list(cbind(c(0,3,3,0,0),c(0,0,3,3,0))))))g1 \leq - grid$new(b1,0.5)
# an example with multiple polygons
data("birmingham_crime")
g2 <- grid$new(birmingham_crime,cellsize = 1000)
## ------------------------------------------------
## Method `grid$plot`
## ------------------------------------------------
b1 = sf::st_sf(sf::st_sfc(sf::st_polygon(list(cbind(c(0,3,3,0,0),c(0,0,3,3,0))))))g1 \leq - grid$new(b1,0.5)
g1$plot()
# a plot with covariates - we simulate covariates first
g1$grid_data$cov <- stats::rnorm(nrow(g1$grid_data))
g1$plot("cov")
## ------------------------------------------------
## Method `grid$points_to_grid`
## ------------------------------------------------
b1 <- sf::st_sf(sf::st_sfc(sf::st_polygon(list(cbind(c(0,3,3,0,0),c(0,0,3,3,0))))))
g1 <- grid$new(b1,0.5)
# simulate some points
dp <- data.frame(y=runif(10,0,3),x=runif(10,0,3),date=paste0("2021-01-",11:20))
dp <- create_points(dp,pos_vars = c('y','x'),t_var='date')
g1$points_to_grid(dp, laglength=5)
## ------------------------------------------------
## Method `grid$add_covariates`
## ------------------------------------------------
b1 <- sf::st_sf(sf::st_sfc(sf::st_polygon(list(cbind(c(0,3,3,0,0),c(0,0,3,3,0))))))
g1 \leq -\text{grid$new(b1,0.5)}cov1 \leq -\text{grid$new(b1,0.8)}cov1$grid_data$cov <- runif(nrow(cov1$grid_data))
g1$add_covariates(cov1$grid_data,
                  zcols="cov",
                  verbose = FALSE)
# mapping population data from some other polygons
data("boundary")
data("birmingham_crime")
g2 <- grid$new(boundary,cellsize=0.008)
msoa <- sf::st_transform(birmingham_crime,crs = 4326)
suppressWarnings(sf::st_crs(msoa) <- sf::st_crs(g2$grid_data)) # ensure crs matches
g2$add_covariates(msoa,
                  zcols="pop",
                  weight_type="area",
```

```
grid 29 and 20 and 20 and 20 and 20 and 20 and 20 and 20 and 20 and 20 and 20 and 20 and 20 and 20 and 20 and
```

```
verbose=FALSE)
g2$plot("pop")
## ------------------------------------------------
## Method `grid$get_dow`
## ------------------------------------------------
b1 \leq sf::st_sf(sf::st_sf(cf::st_polygon(list(cbind(c(0,3,3,0,0),c(0,0,3,3,0))))))g1 \leftarrow \text{grid$new(b1,0.5)}dp <- data.frame(y=runif(10,0,3),x=runif(10,0,3),date=paste0("2021-01-",11:20))
dp <- create_points(dp,pos_vars = c('y','x'),t_var='date')
g1$points_to_grid(dp, laglength=5)
dow <- g1$get_dow()
g1$add_covariates(dow,zcols = colnames(dow)[3:ncol(dow)])
## ------------------------------------------------
## Method `grid$lgcp_bayes`
## ------------------------------------------------
# the data are just random simulated points
b1 <- sf::st_sf(sf::st_sfc(sf::st_polygon(list(cbind(c(0,3,3,0,0),c(0,0,3,3,0))))))
g1 \leftarrow \text{grid$new(b1, 0.5)}dp <- data.frame(y=runif(10,0,3),x=runif(10,0,3),date=paste0("2021-01-",11:20))
dp <- create_points(dp,pos_vars = c('y','x'),t_var='date')
cov1 \leq -\text{grid$new(b1,0.8)}cov1$grid_data$cov <- runif(nrow(cov1$grid_data))
g1$add_covariates(cov1$grid_data,
                  zcols="cov",
                  verbose = FALSE)
g1$points_to_grid(dp, laglength=5)
g1$priors <- list(
  prior_lscale=c(0,0.5),
  prior\_var=c(0, 0.5),
  prior_linpred_mean=c(0),
  prior_linpred_sd=c(5)
  \lambdag1$lgcp_bayes(popdens="cov", approx = "hsgp", parallel_chains = 0)
g1$model_fit()
# we can extract predictions
g1$extract_preds("rr")
g1$plot("rr")
g1$hotspots(rr.threshold = 2)
 # this example uses real aggregated data but will take a relatively long time to run
 data("birmingham_crime")
 example_data <- birmingham_crime[,c(1:8,21)]
 example_data$y <- birmingham_crime$t12
 g2 <- grid$new(example_data,cellsize=1000)
 g2$priors <- list(
  prior_lscale=c(0,0.5),
  prior_var=c(0,0.5),
```

```
30 grid
```

```
prior_linpred_mean=c(-3),
  prior_linpred_sd=c(5)
)
g2$lgcp_bayes(popdens="pop", approx = "hsgp", parallel_chains = 0)
g2$model_fit()
g2$extract_preds("rr")
g2$plot("rr")
g2$hotspots(rr.threshold = 2)
## ------------------------------------------------
## Method `grid$lgcp_ml`
## ------------------------------------------------
# a simple example with completely random points
b1 <- sf::st_sf(sf::st_sfc(sf::st_polygon(list(cbind(c(0,3,3,0,0),c(0,0,3,3,0))))))
g1 <- grid$new(b1,0.5)
dp <- data.frame(y=runif(10,0,3),x=runif(10,0,3),date=paste0("2021-01-",11:20))
dp \leftarrow \text{create\_points}(dp, pos\_vars = c('y', 'x'), t\_var='date')cov1 \leq -\text{grid$new(b1,0.8)}cov1$grid_data$cov <- runif(nrow(cov1$grid_data))
g1$add_covariates(cov1$grid_data,
                  zcols="cov",
                  verbose = FALSE)
g1$points_to_grid(dp, laglength=5)
g1$lgcp_ml(popdens="cov",iter_warmup = 100, iter_sampling = 50)
g1$model_fit()
g1$extract_preds("rr")
g1$plot("rr")
g1$hotspots(rr.threshold = 2)
# this example uses real aggregated data but will take a relatively long time to run
 data("birmingham_crime")
 example_data <- birmingham_crime[,c(1:8,21)]
 example_data$y <- birmingham_crime$t12
 g2 <- grid$new(example_data,cellsize=1000)
 g2$lgcp_ml(popdens = "pop",iter_warmup = 100, iter_sampling = 50)
 g2$model_fit()
 g2$extract_preds("rr")
 g2$plot("rr")
 g2$hotspots(rr.threshold = 2)
## ------------------------------------------------
## Method `grid$extract_preds`
## ------------------------------------------------
# See examples for lgcp_bayes() and lgcp_ml()
## ------------------------------------------------
## Method `grid$hotspots`
```

```
## ------------------------------------------------
## Not run:
# See examples for lgcp_bayes() and lgcp_ml()
## End(Not run)
## ------------------------------------------------
## Method `grid$aggregate_output`
## ------------------------------------------------
b1 <- sf::st_sf(sf::st_sfc(sf::st_polygon(list(cbind(c(0,3,3,0,0),c(0,0,3,3,0))))))
g1 \leq - grid$new(b1, 0.5)
dp <- data.frame(y=runif(10,0,3),x=runif(10,0,3),date=paste0("2021-01-",11:20))
dp <- create_points(dp,pos_vars = c('y','x'),t_var='date')
cov1 \leq grid$new(b1, 0.8)cov1$grid_data$cov <- runif(nrow(cov1$grid_data))
g1$add_covariates(cov1$grid_data,
                  zcols="cov",
                  verbose = FALSE)
g1$points_to_grid(dp, laglength=5)
g1$priors <- list(
  prior_lscale=c(0,0.5),
  prior_var=c(0,0.5),
  prior_linpred_mean=c(0),
  prior_linpred_sd=c(5)
  )
res <- g1$lgcp_bayes(popdens="cov", parallel_chains = 1)
g1$extract_preds(res,
                 type=c("pred","rr"),
                 popdens="cov")
new1 <- g1$aggregate_output(cov1$grid_data,
                            zcols="rr")
## ------------------------------------------------
## Method `grid$scale_conversion_factor`
## ------------------------------------------------
b1 = sf::st_sf(sf::st_sfc(sf::st_polygon(list(cbind(c(0,3,3,0,0),c(0,0,3,3,0))))))g1 <- grid$new(b1,0.5)
g1$scale_conversion_factor()
```
logLik.rtsFit *Extracts the log-likelihood from an rtsFit object*

### Description

Extracts the final log-likelihood value from an rtsFit object. Only returns a value for maximum likelihood model fits, otherwise it produces an error.

# Usage

```
## S3 method for class 'rtsFit'
logLik(object, ...)
```
# Arguments

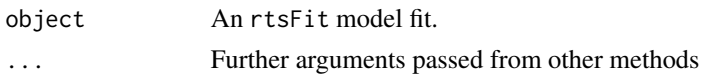

# Value

An object of class logLik for maximum likelihood model fits, otherwise it returns an error.

predict.grid *Extract predictions from a* grid *object*

# Description

Extract incidence and relative risk predictions. The predictions will be extracted from the last model fit in the grid object. If no previous model fit then use either grid\$lgcp\_ml() or grid\$lgcp\_bayes(), or see grid\$model\_fit() to update the stored model fit.

# Usage

```
## S3 method for class 'grid'
predict(
  object,
  type = c("pred", "rr", "irr"),
  irr.lag = NULL,t.lag = 0,
 popdens = NULL,
  verbose = TRUE,
  ...
\mathcal{L}
```
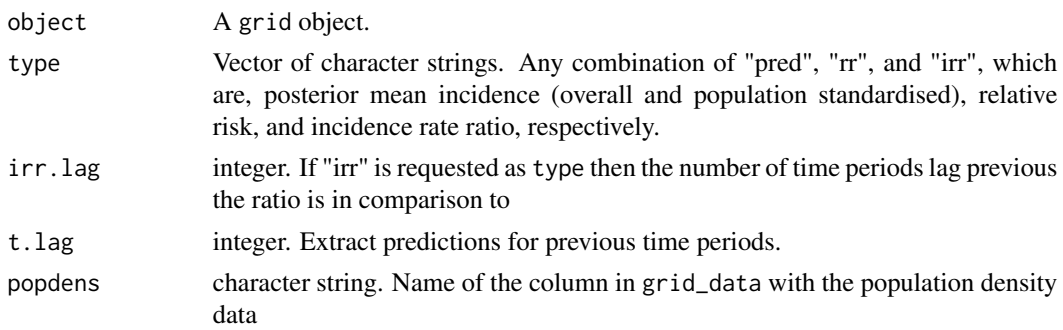

<span id="page-31-0"></span>

# <span id="page-32-0"></span>predict.rtsFit 33

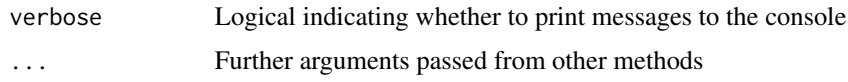

# Details

Three outputs can be extracted from the model fit:

Predicted incidence: If type includes pred then pred\_mean\_total and pred\_mean\_total\_sd provide the predicted mean total incidence and its standard deviation, respectively. pred\_mean\_pp and pred\_mean\_pp\_sd provide the predicted population standardised incidence and its standard deviation. These are added to the grid data or to the regional data for spatially-aggregated data.

Relative risk: if type includes rr then the relative risk is reported in the columns rr and rr\_sd. The relative risk here is the exponential of the latent field, which describes the relative difference between expected mean and predicted mean incidence. These are added to the grid data.

Incidence risk ratio: if type includes irr then the incidence rate ratio (IRR) is reported in the columns irr and irr\_sd. This is the ratio of the predicted incidence in the last period (minus t\_lag) to the predicted incidence in the last period minus irr\_lag (minus t\_lag). For example, if the time period is in days then setting  $irr$  and leaving  $t$  and leaving t and  $l$  and  $l$  are relative change in incidence in the present period compared to a week prior. These are added to the grid data or to the regional data for spatially-aggregated data.

# Value

An sf object in which the predictions are stored.

### Examples

# See examples for grid\$lgcp\_bayes() and grid\$lgcp\_ml()

predict.rtsFit *Predict from a* rtsFit *object*

### **Description**

Predictions cannot be generated directly from an rtsFit object, rather new predictions should be generated using the original grid object. A message is printed to the user.

### Usage

```
## S3 method for class 'rtsFit'
predict(object, ...)
```
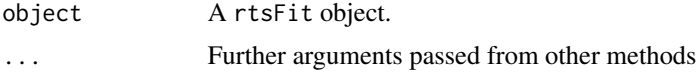

# Value

Nothing. Called for effects.

print.rtsFit *Prints an rtsFit fit output*

# Description

Print method for class "rtsFit"

# Usage

## S3 method for class 'rtsFit'  $print(x, \ldots)$ 

# Arguments

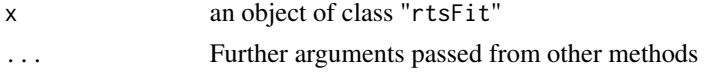

# Details

print.rtsFit tries to replicate the output of other regression functions, such as lm and lmer reporting parameters, standard errors, and z- and p- statistics for maximum likelihood esitmates, or posterior means, standard deviations and credible intervals for Bayesian models.

### Value

No return value, called for side effects.

print.rtsFitSummary *Prints an rtsFitSummary fit output*

# Description

Print method for class "rtsFitSummary"

### Usage

## S3 method for class 'rtsFitSummary'  $print(x, \ldots)$ 

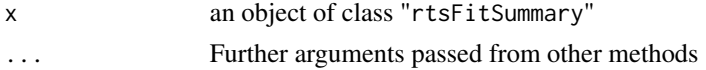

<span id="page-33-0"></span>

# <span id="page-34-0"></span>progress\_bar 35

# Details

print.rtsFitSummary prints the summary of an rtsFit, see [summary.rtsFit](#page-36-1)

# Value

No return value, called for side effects.

progress\_bar *Generates a progress bar*

# Description

Prints a progress bar

# Usage

progress\_bar(i, n, len = 30)

# Arguments

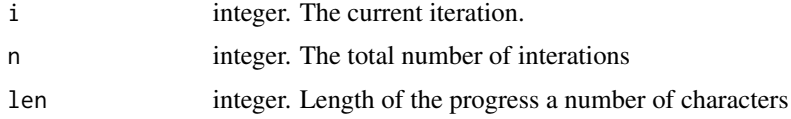

### Value

A character string

# Examples

progress\_bar(10,100)

random.effects *Extracts the random effect estimates*

# Description

Extracts the random effect estimates or samples from an rtsFit object returned from call of lgcp\_ml() or lgcp\_bayes() in the [grid](#page-10-1) class.

# Usage

random.effects(object)

### <span id="page-35-0"></span>**Arguments**

object An mcml model fit.

# Value

A matrix of dimension (number of fixed effects ) x (number of MCMC samples). For Laplace approximation, the number of "samples" equals one.

residuals.grid *Residuals method for a* grid *object*

# Description

Conditional raw or standardised residuals are returned for a stored rtsFit objects. If no prior model fit is stored, then an error is returned.

# Usage

```
## S3 method for class 'grid'
residuals(object, type, ...)
```
### Arguments

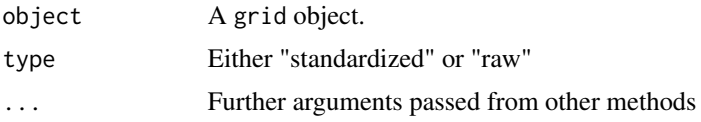

### Value

A matrix with number of columns corresponding to the number of MCMC samples.

residuals.rtsFit *Residuals method for a* rtsFit *object*

# Description

Conditional raw or standardised residuals for rstFit objects. The residuals are limited to conditional raw or standardised residuals currently to avoid copying the often large amount of model data stored in the associated grid object.

### Usage

```
## S3 method for class 'rtsFit'
residuals(object, type, ...)
```
# <span id="page-36-0"></span>summary.grid 37

# Arguments

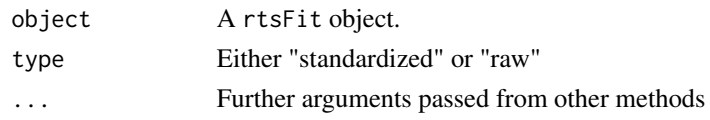

# Value

A matrix with number of columns corresponding to the number of MCMC samples.

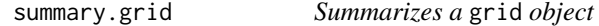

# Description

Summarizes grid object.

# Usage

## S3 method for class 'grid' summary(object, ...)

# Arguments

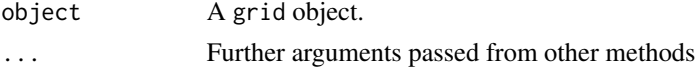

# Value

Nothing. Called for effects.

<span id="page-36-1"></span>summary.rtsFit *Summary method for class "rtsFit"*

# Description

Summary method for class "rtsFit"

# Usage

## S3 method for class 'rtsFit' summary(object, ...)

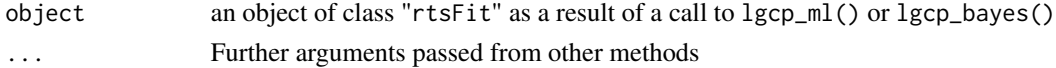

# <span id="page-37-0"></span>Details

The summary methods aims to replicate the output of other regression model fitting functions and reports central point estimates, relevant test statistics, and uncertainty intervals. In addition, the returned summary object will also include time period specific relative risk and incidence predictions.

# Value

An rtsFitSummary object

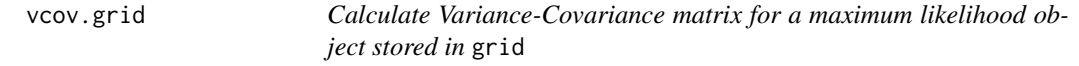

#### Description

Returns the variance-covariance matrix for a LGCP object fit using maximum likelihood. If no relevant model is stored then the function returns an error

# Usage

## S3 method for class 'grid' vcov(object, ...)

### Arguments

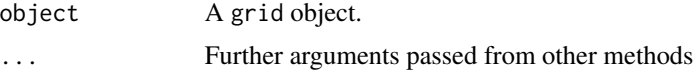

### Value

A variance-covariance matrix.

vcov.rtsFit *Extract the Variance-Covariance matrix for a* rtsFit *object*

# Description

Returns the calculated variance-covariance matrix for a rtsFit object that was fit using maximum likelihood methods. Bayesian models will return an error.

### Usage

```
## S3 method for class 'rtsFit'
vcov(object, ...)
```
### vcov.rtsFit 39

# Arguments

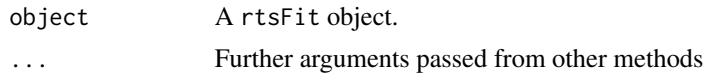

# Value

A variance-covariance matrix.

# <span id="page-39-0"></span>Index

∗ datasets birmingham\_crime, [5](#page-4-0) boundary, [5](#page-4-0) example\_points, [8](#page-7-0) ∗ package rts2-package, [2](#page-1-0) birmingham\_crime, [5](#page-4-0) boundary, [5](#page-4-0) coef.rtsFit, [5](#page-4-0) confint.rtsFit, [6](#page-5-0) covariance.parameters, [6](#page-5-0) create\_points, *[3](#page-2-0)*, [7,](#page-6-0) *[12](#page-11-0)*, *[16](#page-15-3)*, *[27](#page-26-3)* example\_points, [8](#page-7-0) family, *[8,](#page-7-0) [9](#page-8-0)* family.grid, [8](#page-7-0) family.rtsFit, [9](#page-8-0) fitted.rtsFit, [9](#page-8-0) fixed.effects, [10](#page-9-0) formula, *[10,](#page-9-0) [11](#page-10-0)* formula.grid, [10](#page-9-0) formula.rtsFit, [11](#page-10-0) grid, *[6](#page-5-0)*, *[10](#page-9-0)*, [11,](#page-10-0) *[35](#page-34-0)* logLik.rtsFit, [31](#page-30-0) Model, *[5](#page-4-0)* predict.grid, [32](#page-31-0) predict.rtsFit, [33](#page-32-0) print.rtsFit, [34](#page-33-0) print.rtsFitSummary, [34](#page-33-0) progress\_bar, [35](#page-34-0) random.effects, [35](#page-34-0) residuals.grid, [36](#page-35-0) residuals.rtsFit, [36](#page-35-0)

rts2 *(*rts2-package*)*, [2](#page-1-0) rts2-package, [2](#page-1-0)

stanfit, *[19](#page-18-0)* strptime, *[7](#page-6-0)* summary.grid, [37](#page-36-0) summary.rtsFit, *[35](#page-34-0)*, [37](#page-36-0)

vcov.grid, [38](#page-37-0) vcov.rtsFit, [38](#page-37-0)